# CA PA for CA APM 10.5 Foundations for Administrators 200

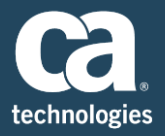

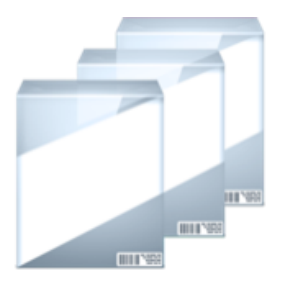

**PRODUCT RELEASE** CA APM 10.5.1

### Content Overview

This course teaches students the essential skills and knowledge to successfully administer CA Application Performance Management (CA APM). The Instruction will introduce you to various features that enable you to work efficiently and implement the powerful capabilities of the product, such as using calculators to generate new metrics from available metrics, customizing which metrics are reported by agents, utilizing the Enterprise Team Center, and using ProbeBuilder Directive (PBD) files for greater visibility into custom non-standard Java and J2EE components.

Course instruction is web-based and self-paced, and includes hands-on exercises in a simulated APM environment designed to give students the experience of using the product in realistic scenarios.

### **DURATION & COURSE CODE**

- Eight (8) Hours
- 20APF20784

#### **PREREQUISITES**

■ General familiarity with Java application servers

### What Is Covered

Because customer satisfaction is often the lifeblood of your business, to be successful, you need to optimize IT services and infrastructures accordingly. CA APM can help ensure quality of service and quality of experience for your critical business applications to protect revenue opportunities, end-user productivity, and customer satisfaction.

In this course, you will be taught how to:

- Manage and configure the Java agents that monitor your applications using APM Command Center and various configuration files.
- Optimize and extend the operation of your metric collection by using URL groups, calculators and custom Probebuilder directives
- Integrate your applications seamlessly by employing Environment Performance Agents (EPAgents) to display non-Java metrics
- Create single console views of your enterprise using APM Team Center regardless the number of Enterprise Managers you have in place

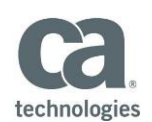

#### **WHO SHOULD ATTEND**

- **IF Services Manager**
- Any IT staff who needs to administer CA APM

### For Managers

CA APM enables organizations to measure the business value of each user's experience, proactively identify problems based on impact, and help resolve problems across today's highly complex application environments before they affect users. Students will be introduced to the powerful administrative functions of the product allowing you to gain more control of your business services.

#### **ADDITIONAL CONTENT RECOMMENDATIONS**

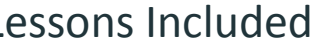

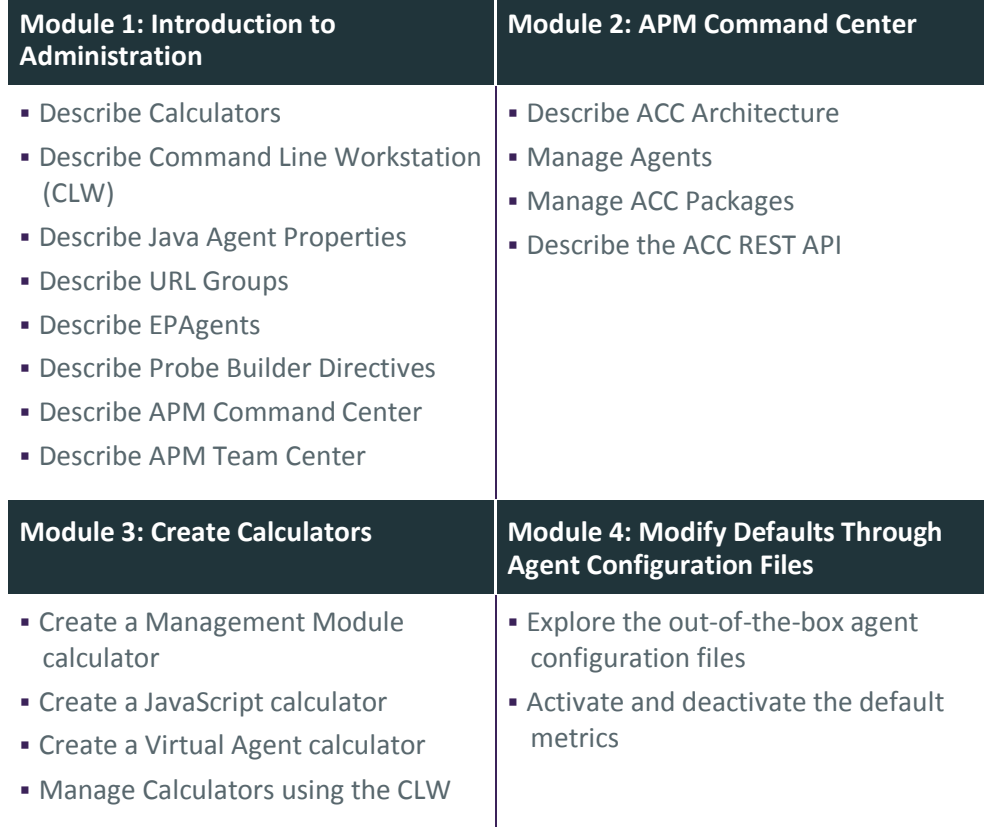

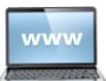

Visit **www.ca.com/education** to explore the many course offerings, training options, and education solutions available to meet your skill development needs, budget, and travel requirements.

Copyright © 2018 CA. All rights reserved. All trademarks, trade names, service marks and logos referenced herein belong to their respective companies.

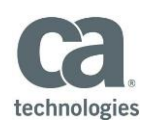

## Lessons Included, (cont'd)

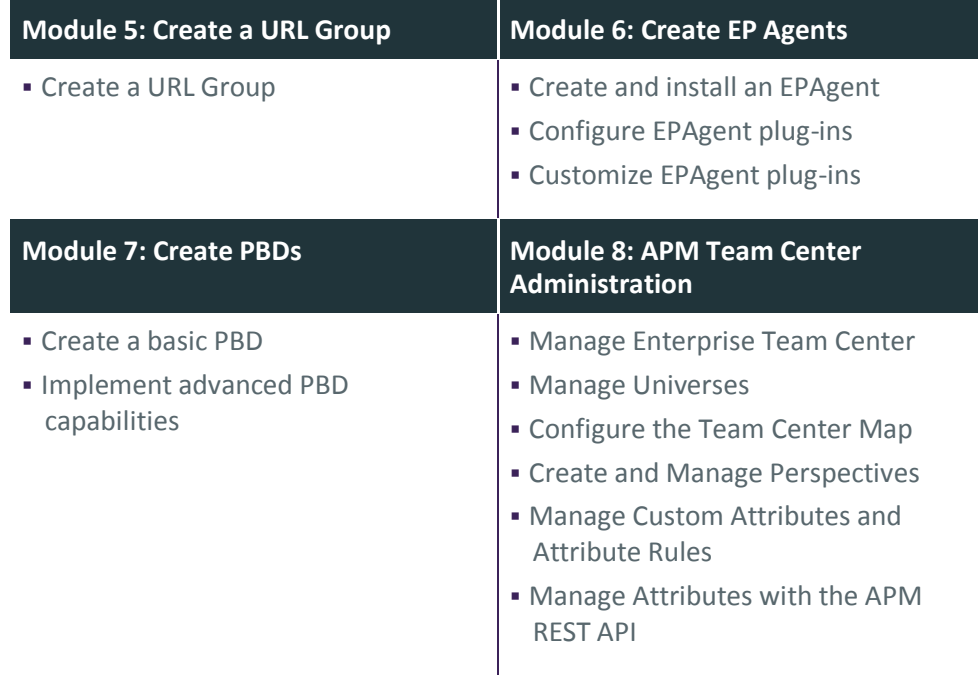

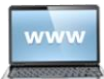

Visit **www.ca.com/education** to explore the many course offerings, training options, and education solutions available to meet your skill development needs, budget, and travel requirements.

Copyright © 2018 CA. All rights reserved. All trademarks, trade names, service marks and logos referenced herein belong to their respective companies.